# Профилирование и мониторинг приложений

### Проблемы производительности

- CPU
- •IO
- •Блокировки / Ожидания

### CPU

- •С CPU бороться и просто и сложно одновременно
- •Изучение сложности алгоритмов (https://habrahabr.ru/post/188010)
- •Вертикальное и горизонтальное масштабирование
- •Использование других языков
- •Использование правильных алгоритмов
- 80% потери скорости находится в 20% кода

### IO

#### • Сеть

- Группировка запросов (к БД, к серверу)
- Оптимистическая стратегия (chrome)
- Пакетная обработка

#### • Система хранения

- Последовательное чтение
	- HDD (100 мб/сек, 10 мс позиционирование, 1 байт=1 мегабайт)
	- SSDD (1000 мб/сек, 1 мс позиционирование , 1 байт=1 мегабайт)
	- SAN (2000 мб/сек, 50 мс позиционирование , 1 байт=100 мегабайт)
- Логическая группировка данных (gamedev)

### Блокировки/ожидания

#### • Приложение

- Пул потоков
- Уменьшение критических секций
- Использование асинхронных операций (async/await)
- БД
	- Партиции
	- Разные файлы (файлы партиций и файл лога)
	- Правильные уровни изоляции
		- READ UNCOMMITTED
		- | READ COMMITTED
		- | REPEATABLE *READ*
		- | SNAPSHOT
		- | SERIALIZABLE

## Стратегия разработки

- •Оценка производительности
- Мониторинг
- •Профилирование / оптимизация

### Оценка производительности

- Нагрузочное тестирование
	- Время отклика системы
		- Обычно меряют в персентилях
- Потребляемые ресурсы
	- CPU
	- Память
	- $\cdot$  Cetb
	- Порог 70% надо добавлять мощности

#### • Инструменты

- apache jmeter
- yandex tank

### Мониторинг

### •Системы мониторинга

- Performance monitor
- Nagios
- Заббикс
- Prometheus
- •Системы виртуализации
	- ELK
	- Graphite

### Performance monitor

#### TypePerf.exe –q > roumes extra.txt

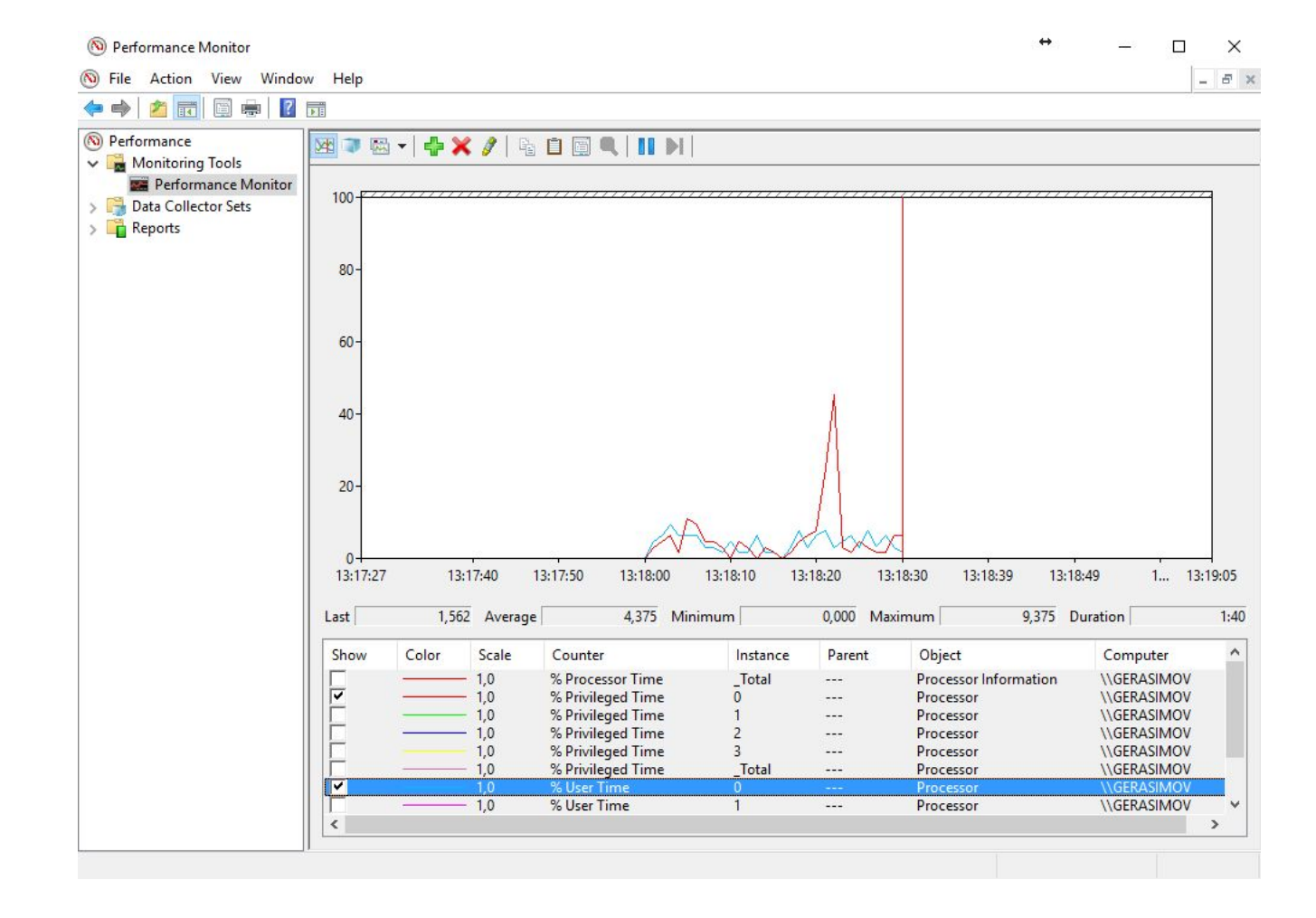

### Заббикс

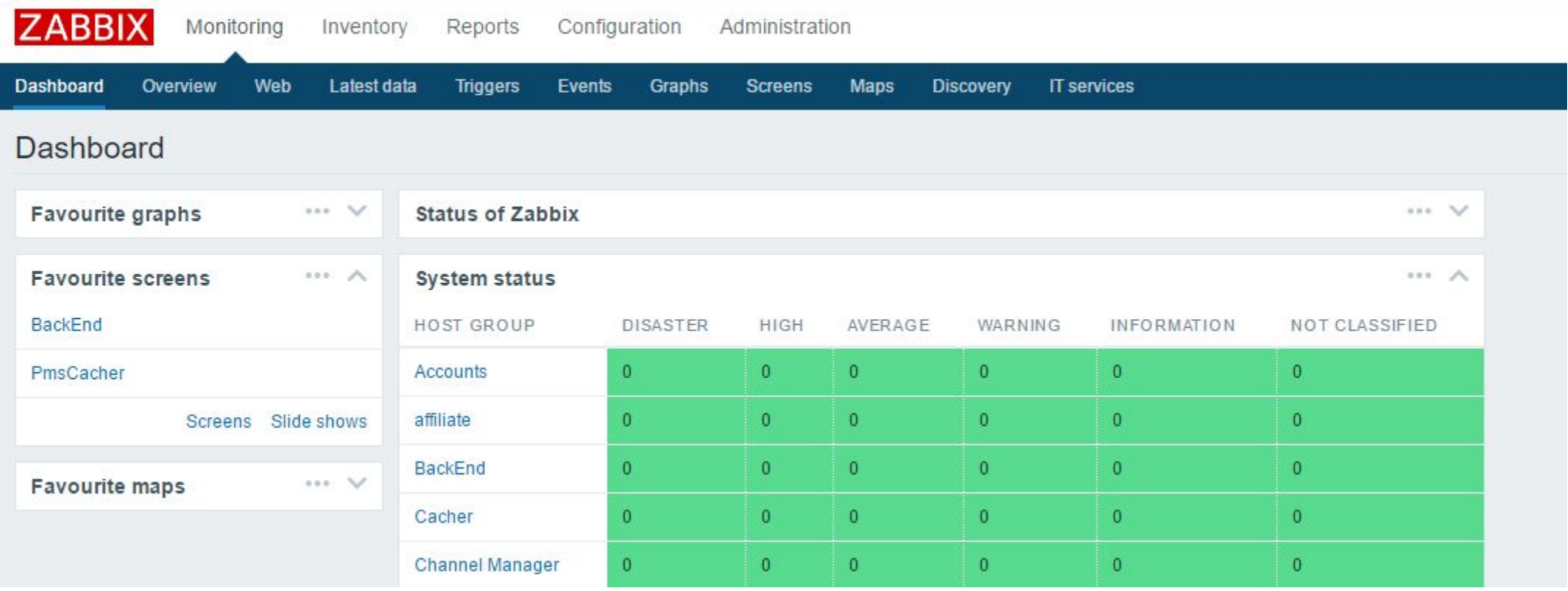

### Grafana

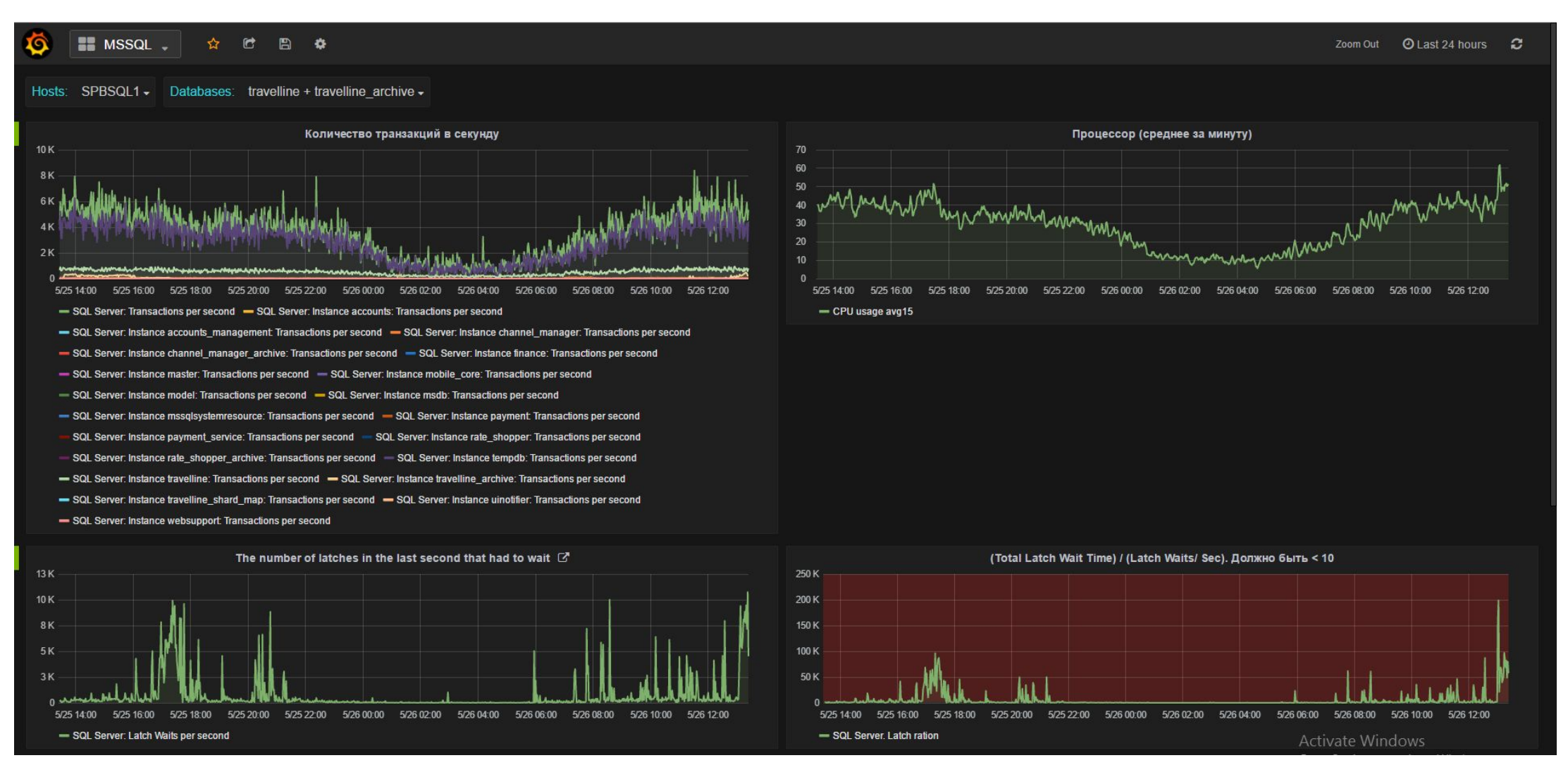

### **ELK CTEK**

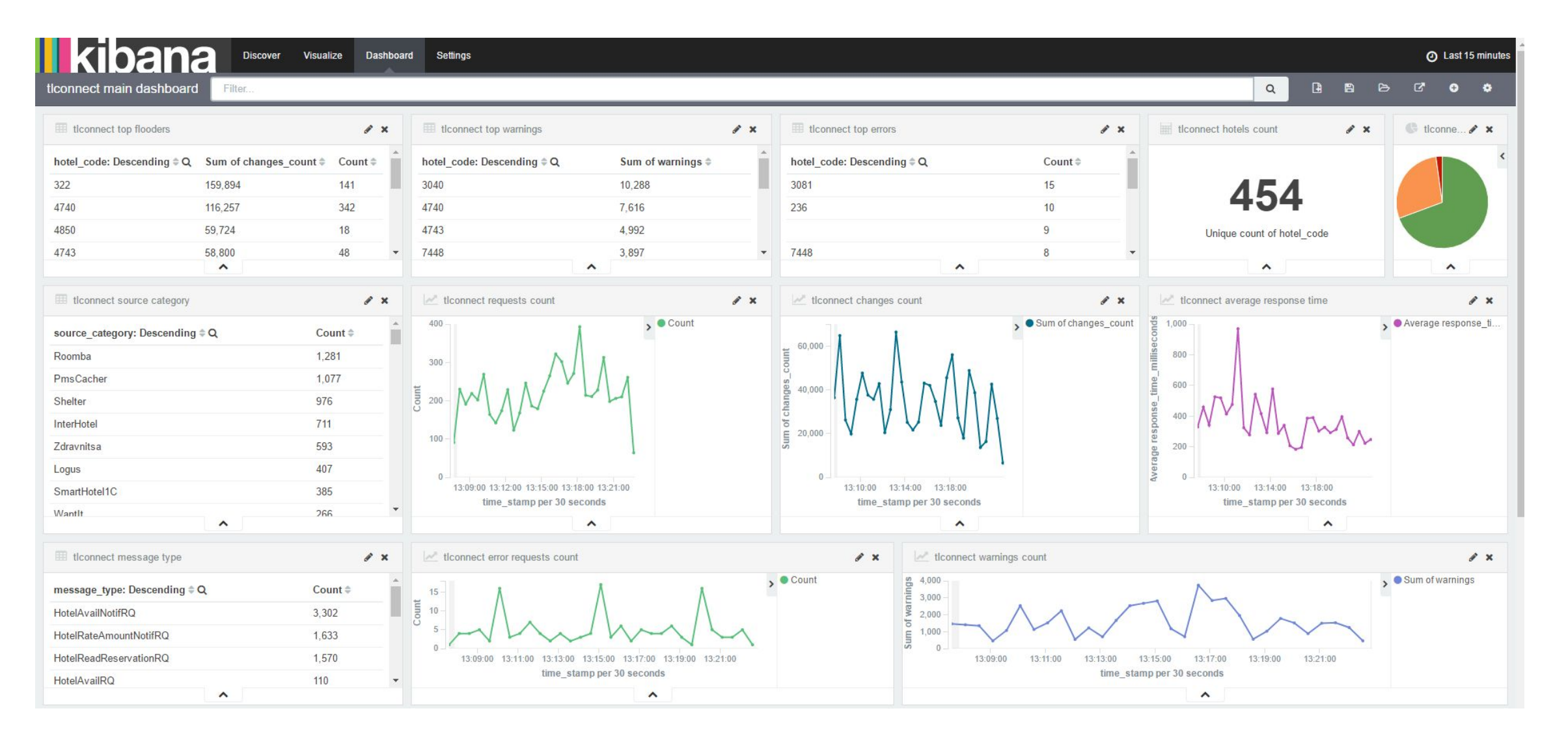

### Профилирование

- Visual Studio
- •DotTrace
- •DotMemory

### Visual studio profiler

- Sampling
- •Instrumentation
	- Elapsed
	- Application
	- Elapsed Exclusive
	- Application Exclusive

### DotTrace

- Удаленное профилирование
- Даже на prod`е

### DotMemory

•Позволяет найти утечки памяти